## **DMX Tutorial part 3 - Additional DMX Control**

**Video description:** This video shows you addition DMX control.

## **Chapters**

- Overview
- DMX Parameter
- DMX Abstract generator
- DMX Image generator
- DMX Scripts
- PangoScript
- DMX Output

## [Return to Tutorial videos](http://wiki.pangolin.com/doku.php?id=beyond:video)

From: <http://wiki.pangolin.com/> - **Complete Help Docs**

Permanent link: **[http://wiki.pangolin.com/doku.php?id=beyond:video:dmx\\_tutorial\\_part\\_3](http://wiki.pangolin.com/doku.php?id=beyond:video:dmx_tutorial_part_3)**

Last update: **2023/06/19 15:16**

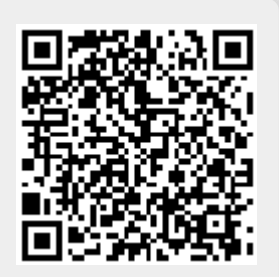